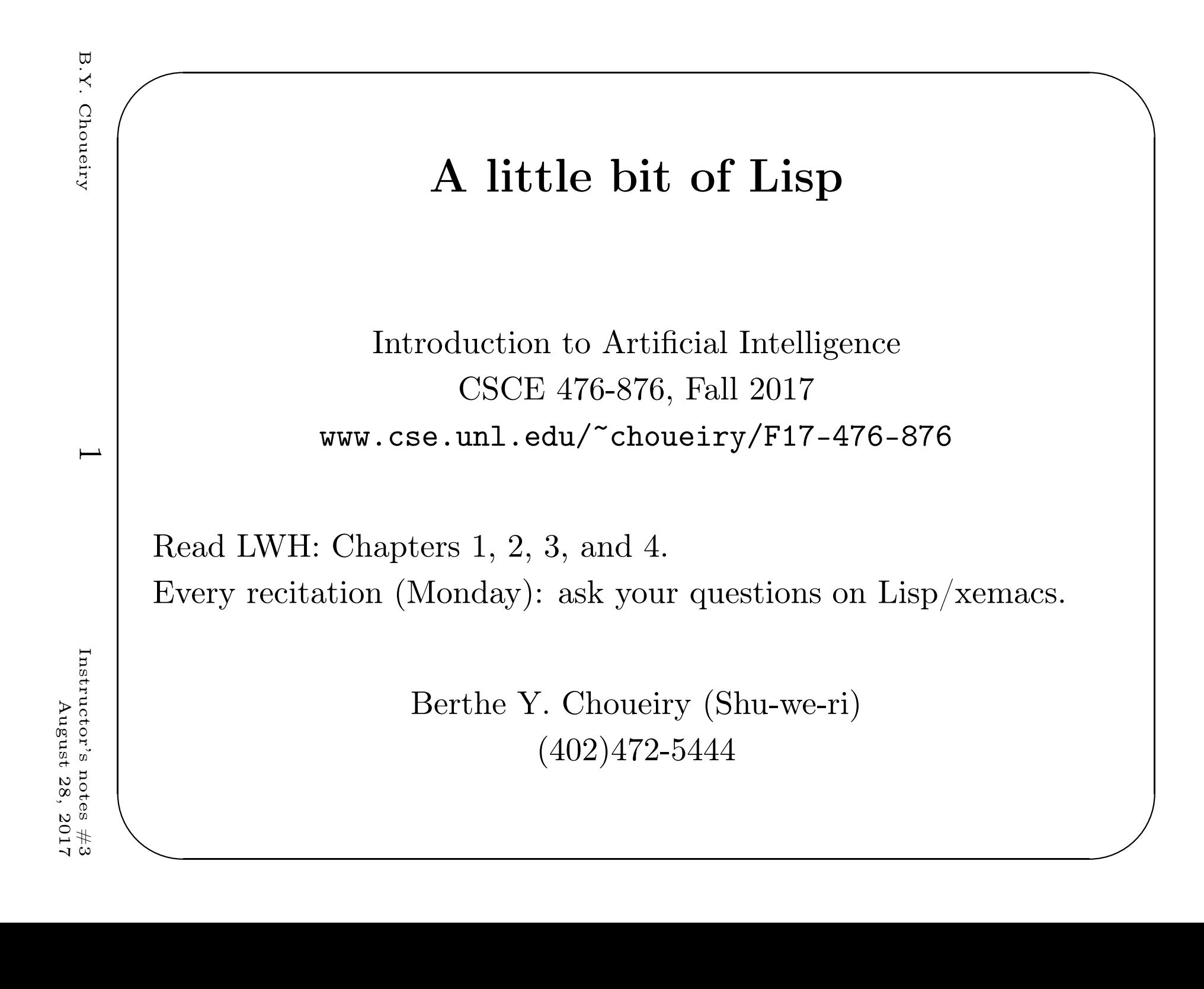

## Features of Lisp

- Features of Lisp<br>
1. Interactive: interpreted and compiled
	- 2. Symbolic
	- 3. Functional
	- 4. Second oldest language but still 'widely' used(Emacs, AutoCad, MacSyma, Yahoo Store, Orbitz, etc.)

### Software/Hardware

- We have Allegro Common Lisp (by Franc Inc.): alisp and mlisp
- • There are many old and new dialects (CormanLisp, Kyoto CL, LeLisp, CMU CL, SBCL, ECL, OpenMCL, CLISP, etc.)
- There have also been Lisp machines (Symbolics, ConnectionMachine, IT Explorer, others?)

✪✩

 $\overline{c}$ 

## Lisp as <sup>a</sup> functional language

 $\bigcap_{i=1}^n A_i$ 

✪✩

(function-name  $\arg1$   $\arg2$   $etc)$ 

1. Evaluate arguments

#### 2. evaluate function with arguments

3. return the result

Functions as arguments to other functions: (name2 (name1 arg1 arg2  $etc$ ) arg3 arg2  $etc$ )

 $\infty$ 

## Symbolic language

✫✬ • Atoms: numeric atoms (numbers), symbolic atoms (symbols) Each symbol has: print-name, <sup>p</sup>list, package, symbol-value, symbol-function

 Lists: • $(AB C)$  $\overline{+}$  $\blacktriangleright$  NIL  $\mathbf{B}$  C A B(A (B C) D) $\sim$  NIL  $^{\prime}$  D Instructor's notes  $\#3$ <br>August 28, 2017 Instructor's notes  $\#3$ A $\overrightarrow{A}$   $\overrightarrow{A}$   $\overrightarrow{A}$   $\overrightarrow{A}$   $\overrightarrow{C}$ August 28, 2017BB C Symbolic expressions: symbols and lists✪✩

## More constructs More constructs

• Data types:

atoms and lists, packages, strings, structures, vectors, bit-vectors, arrays, streams, hash-tables, classes (CLOS), etc. NIL, T, numbers, strings: special symbols, evaluate to self

#### •Basic functions:

first (car), rest (cdr), second, tenthsetf: does not evaluate first argumentcons, append, equal, operations on sets, etc.

• Basic macros:

defun, defmacro, defstruct, defclass, defmethod,defvar, defparameter

✪✩

 $C$  $T$ 

• Special forms:

Special forms: let, let\*, flet, labels, progn,

• Predicates:

listp, endp, atom, numberp, symbolp, evenp, oddp,  $etc.$ 

✪✩

• Conditionals:

if <test> <then form> <else form>,

when <test> <then form>,

```
unless <test> <else form>,
```
cond,

case

- Looping constructs: dolist, dotimes, do, mapcar, loop,
- Lambda functions

 $\sigma$ 

 $\overline{\mathcal{A}}$ 

## $\begin{tabular}{|c|c|} \hline \multicolumn{1}{c|}{\textbf{A really functional language}} \\ \hline \multicolumn{1}{c|}{\textbf{A really functional language}} \\ \hline \end{tabular}$ A really functional language

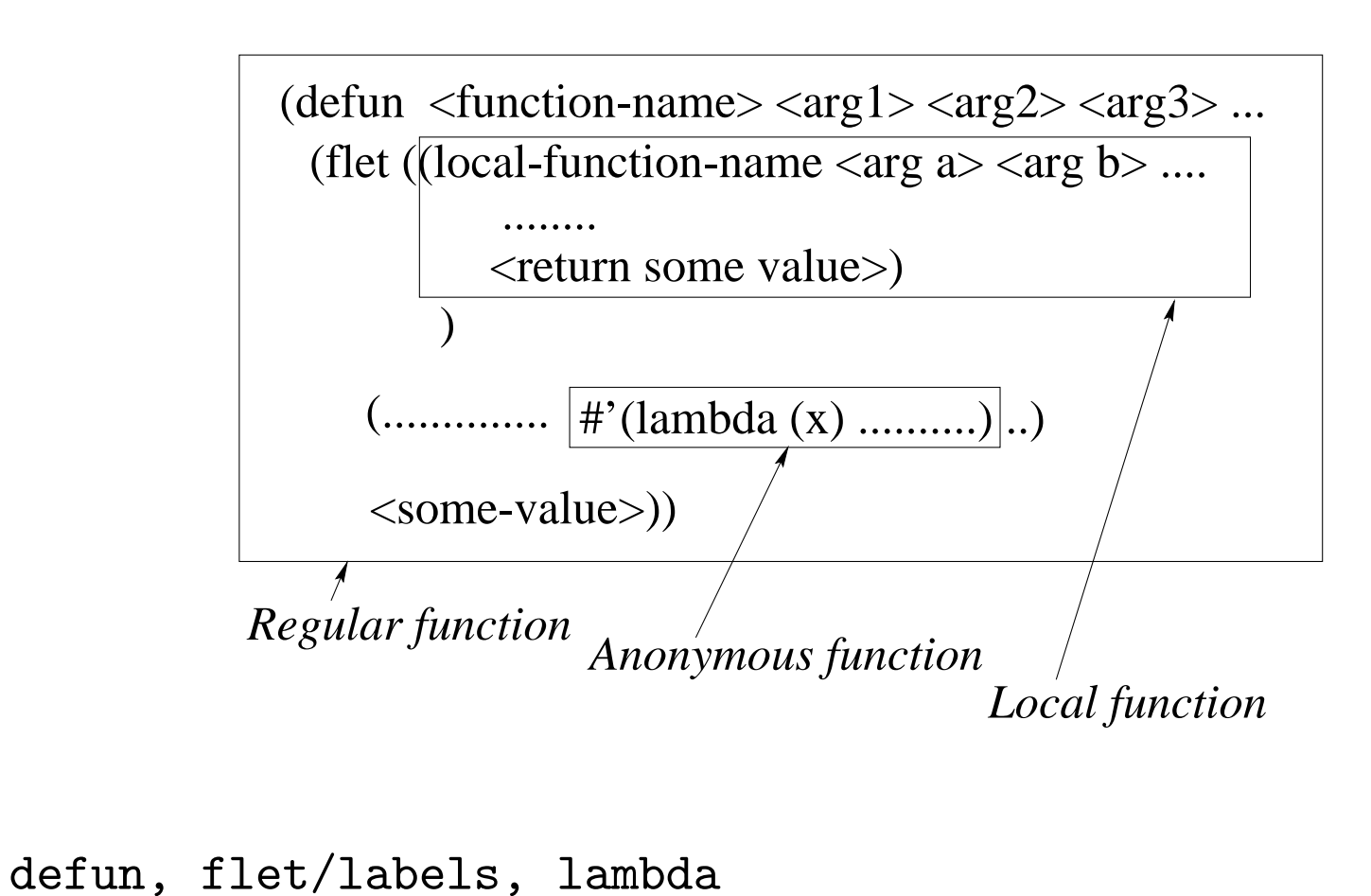

✪✩

Instructor's notes #3<br>August 28, 2017 Instructor's notes  $\#3$  ${\rm August}$ August 28, 2017

# $\begin{pmatrix} 1 & 1 & 1 \\ 1 & 1 & 1 \end{pmatrix}$ What makes Lisp different?

Paradigms of AI Programming, Norvig

- Built-in support for lists
- Dynamic storage management (garbage collection!)
- Dynamic typing
	- First-class functions (dynamically created, anonymous)

✪✩

- •Uniform syntax
- •Interactive environment
- Extensibility

 $\infty$ 

# Allegro Common Lisp Allegro Common Lisp

- Free download: www.franz.com/downloads/
- Available on SunOS (csce.unl.edu), and Linux.
- Great integration with emacs Check www.franz.com/emacs/ Check commands distributedby instructor
- Great development environment Composer: debugger, inspector, time/space profiler, etc. (require 'composer)

✪✩

 $\infty$ 

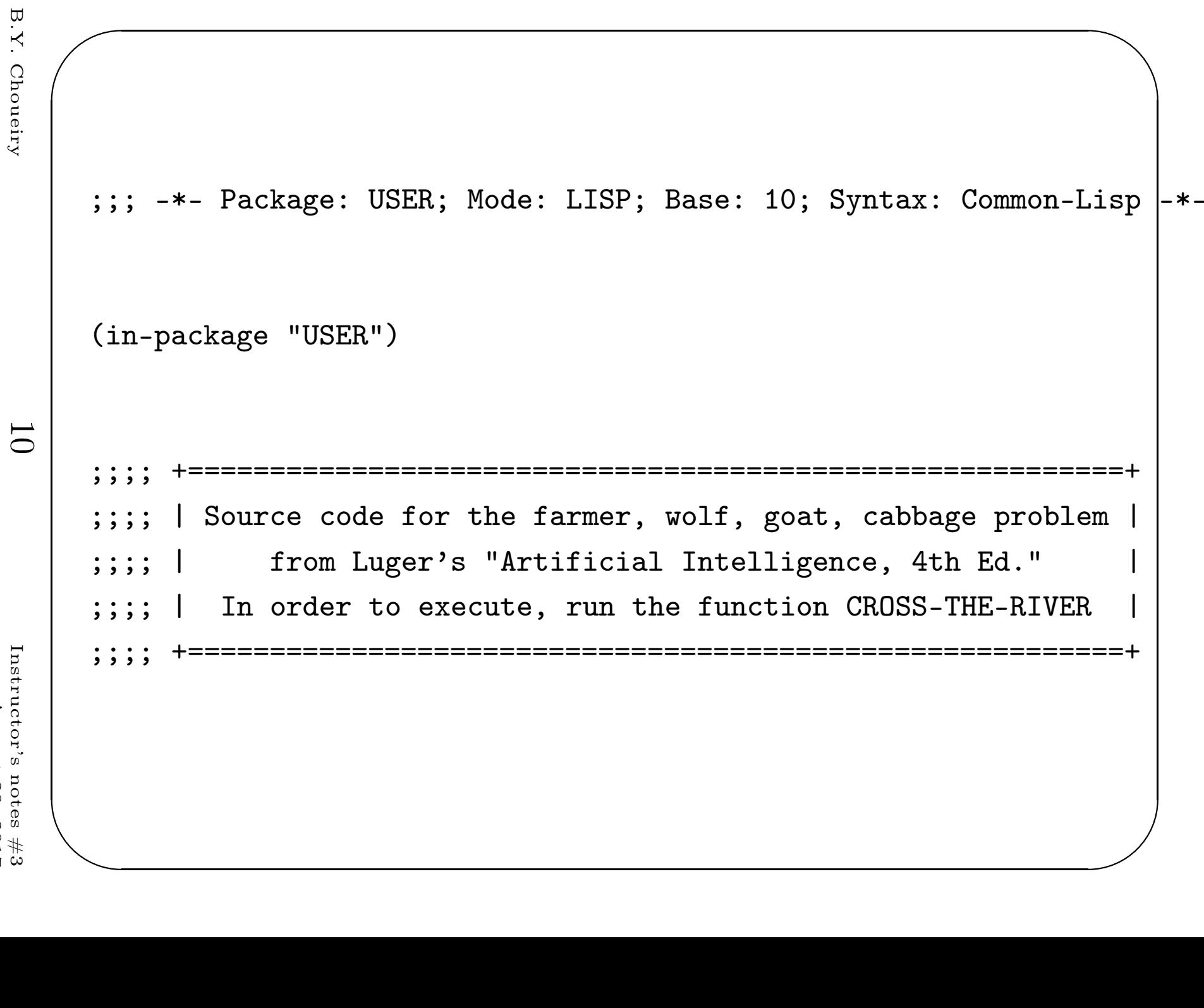

Instructor's notes  $\#3$ <br>August 28, 2017  ${\rm August}$ August 28, 2017 $28,$ 

```
\mathbf{B}.\mathbf{Y}.B.Y. Choueiry Choueiry
```
✫✬ ;;; <sup>|</sup> State definitions and associated predicates <sup>|</sup>;;; +=============================================+;;; +=============================================+(defun make-state (f <sup>w</sup> <sup>g</sup> c)(list <sup>f</sup> <sup>w</sup> <sup>g</sup> c))(defun farmer-side (state)(nth <sup>0</sup> state))(defun wolf-side (state)(nth <sup>1</sup> state))(defun goat-side (state)(nth <sup>2</sup> state))(defun cabbage-side (state)(nth <sup>3</sup> state)) $\overline{\overline{1}}$ 

✪✩

Instructor's notes  $\#3$ <br>August 28, 2017 Instructor's notes  $\#3$ August 28, 2017

 $\mathbf{B}.\mathbf{Y}.$ B.Y. Choueiry Choueiry

```
{};; {\uparrow} +======================+<br>
;;; | Operator definitions |<br>
{\uparrow} :: +======================+
         Operator definitions |
            ===================
   (defun farmer-takes-self (state)(make-state (opposite (farmer-side state))(wolf-side state)(goat-side state)(cabbage-side state)))(defun farmer-takes-wolf (state)(cond ((equal (farmer-side state) (wolf-side state))(safe (make-state (opposite (farmer-side state))(opposite (wolf-side state))(goat-side state)
```
✪✩

(cabbage-side state))))

```
(t \text{ nil})))
```
======================

12

Instructor's notes  $\#3$  $Instructor's$ August August 28, 2017s notes *井*3<br>it 28, 2017  $28,$ 

```
(defun farmer-takes-goat (state)
   (defun farmer-takes-goat (state)(cond ((equal (farmer-side state) (goat-side state))(safe (make-state (opposite (farmer-side state))(wolf-side state)(opposite (goat-side state))(cabbage-side state))))(t \text{ nil}))(defun farmer-takes-cabbage (state)
```

```
13
```
Instructor's notes  $\#3$ Instructor's notes #3<br>August 28, 2017 August August 28, 2017

```
(cond ((equal (farmer-side state) (cabbage-side state))(safe (make-state (opposite (farmer-side state))(wolf-side state)(goat-side state)(opposite (cabbage-side state)))))(t \text{ nil}))
```
✪✩

```
( ;;; \text{ \textit{+}} \texttt{+} \texttt{+} \texttt================
     ;;; | Utility functions |;;;   +====================+<br>;
     (defun opposite (side)(cond ((equal side 'e) 'w)((equal side 'w) 'e)))(defun safe (state)(cond ((and (equal (goat-side state) (wolf-side state))(not (equal (farmer-side state) (wolf-side state))))nil)((and (equal (goat-side state) (cabbage-side state))(not (equal (farmer-side state) (goat-side state))))nil)(t state)))
```
✪✩

14

 ${\color{blue} \displaystyle \leftarrow} \begin{picture}(100,10) \put(0,0){\vector(1,0){100}} \put(10,0){\vector(1,0){100}} \put(10,0){\vector(1,0){100}} \put(10,0){\vector(1,0){100}} \put(10,0){\vector(1,0){100}} \put(10,0){\vector(1,0){100}} \put(10,0){\vector(1,0){100}} \put(10,0){\vector(1,0){100}} \put(10,0){\vector(1,0){100}} \put(10,0){\vector(1,0){100}} \put(10,0$  $=$   $=$   $=$   $=$   $=$ Search |  $+$  =========+ (defun path (state goa<sup>l</sup> &optional (been-list nil))(cond((null state) nil)((equal state goal) (reverse (cons state been-list)))((not (member state been-list :test #'equal))(or (path (farmer-takes-self state) goal (cons state been-list)) (path (farmer-takes-wolf state) goal (cons state been-list)) (path (farmer-takes-goat state) goal (cons state been-list)) (path (farmer-takes-cabbage state) goal (cons state been-list) )))

✪✩

15

B.Y. Choueiry

Choueiry

 $\mathbf{B}.\mathbf{Y}.$ 

Instructor's notes  $\#3$  $Instructor's$ August August 28, 2017s notes *井*3<br>it 28, 2017  $28,$ 

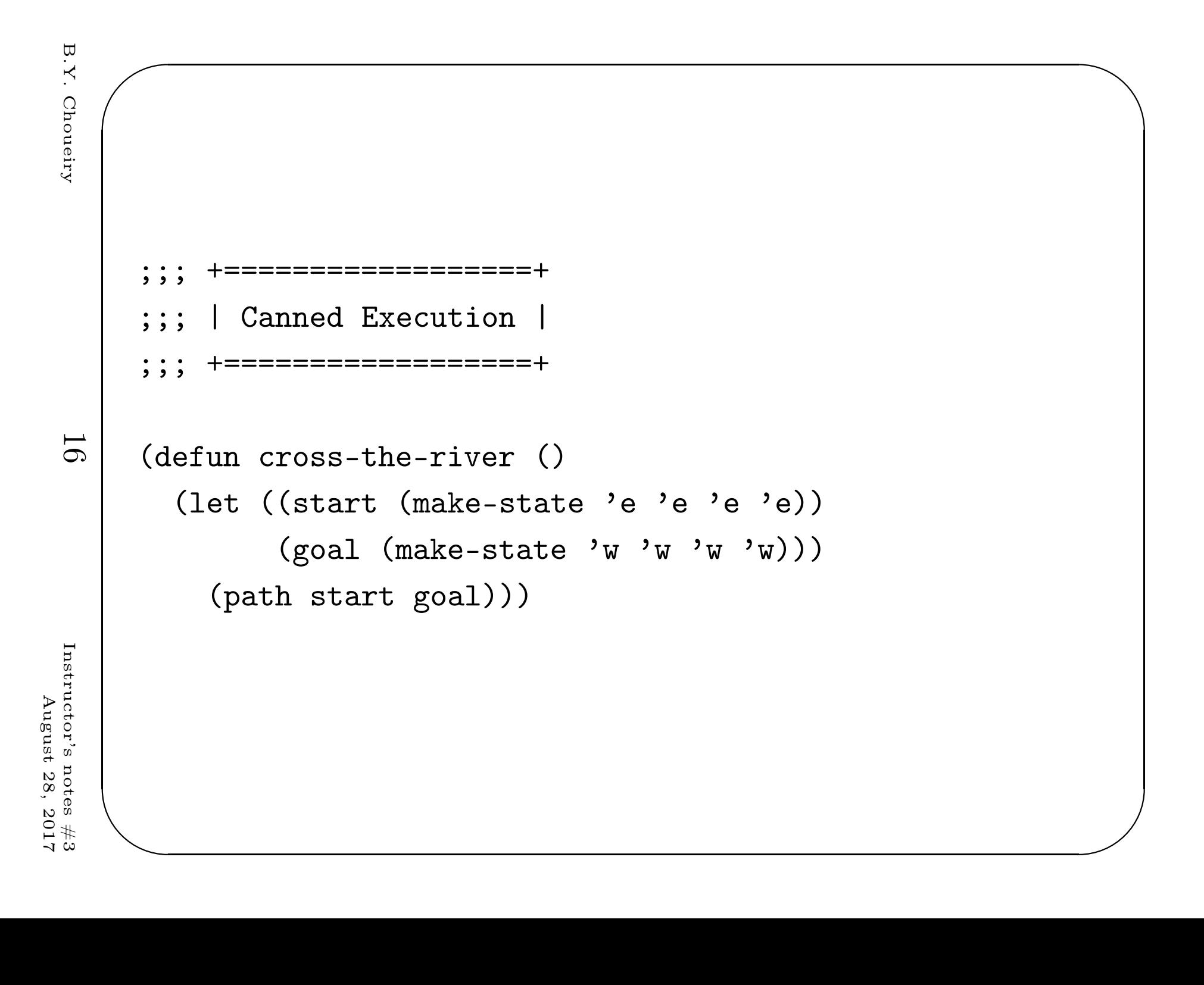